#### EasyWeb WordPress

**WordPress website ready and set to use in a few minutes.**

EasyWeb WordPress is a complete WordPress solution fully hosted on Azure. WordPress is a state-of-the-art publishing platform with a focus on aesthetics, web standards, and usability. Following the steps in this blueprint lets you deploy a fully operational Wordpress server in just a couple of minutes.

#### EasyWeb WebServer

**Complete cloud Apache or IIS Web Server.**

Easy WebServer is a ready to use webserver with either Apache HTTP Server or Internet Information Server with development interfaces and direct access to your network through a VPN. This service is implemented using a Windows virtual machine on Azure, giving you full control on both the webinterface and the underlying operating system.

#### EasyWeb Media Delivery

**Live and on-demand streaming for audio and video content.**

## EasyLAMP **SUSE**

You can use Azure for working with Media Services that enable you to store, encrypt, encode, manage, and stream media content in and from Azure. This blueprint will guide you to uploading video content, encoding files and enabling online accessability.

### **EasyLAMP CentOS**

**Cloud CentOS server with Apache, MySQL and PHP/Perl/Python.**

Linux, Apache, MySQL and PHP are part of the open source software group that is commonly referred to its acronym LAMP. It is used to get web servers up and running. In this blueprint you will use CentOS for the operating system, where Apache, MySQL and PHP will be installed.

## EasyLAMP Ubuntu

**Cloud Ubuntu server with Apache, MySQL and PHP/Perl/Python.**

Linux, Apache, MySQL and PHP are part of the open source software group that is commonly referred to its acronym LAMP. It is used to get web servers up and running. In this blueprint you will use Ubuntu for the operating system, where Apache, MySQL and PHP will be installed.

**Cloud SUSE server with Apache, MySQL and PHP/Perl/Python.** 

Linux, Apache, MySQL and PHP are part of the open source software group that is commonly referred to its acronym LAMP. It is used to get web servers up and running. In this blueprint you will use SUSE for the operating system, where we Apache, MySQL and PHP will be installed.

### EasyLAMP RedHat

**Cloud RedHat server with Apache, MySQL and PHP/Perl/Python.** 

Linux, Apache, MySQL and PHP are part of the open source software group that is commonly referred to its acronym LAMP. It is used to get web servers up and running. In this blueprint you will use RedHat for the operating system, where Apache, MySQL and PHP will be installed.

### EasyData Cloud Folder

**Cloud shared folder with security and backup.**

EasyData Cloud Folder is a file on Azure which can be shared over the web with other users. The cloud folder can be accessed from anywhere through the SMB protocol. This document will guide you through the configuration steps.

#### EasyData File Server

#### **Cloud configured Windows server with file sharing service enabled.**

EasyData File Server is a complete (traditional) Windows file server in the cloud which can utilise the benefits of Azure (like easily expandable storage). It is integrated with your environment via a VPN and is accessed in the same way as any other component in your network.

### EasyData SQL Service

**Cloud-as-a-Service, custom and flexible SQL instance.**

Azure SQL is a scalable and flexible database in the cloud. It is an SQL database used as a service (Platform as a Service, PaaS) with capacity and performance that can be preset or flexible as needed. Using PaaS technology has the benefit that you pay less and don't need to manage the underlying OS as that is being taken care of by Microsoft.

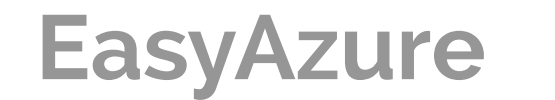

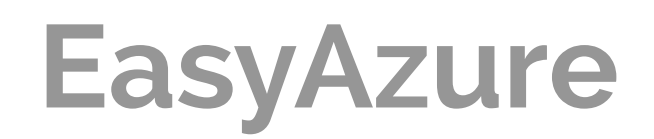

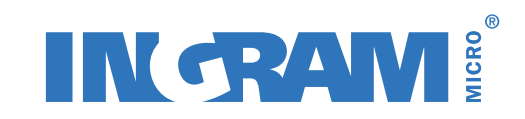

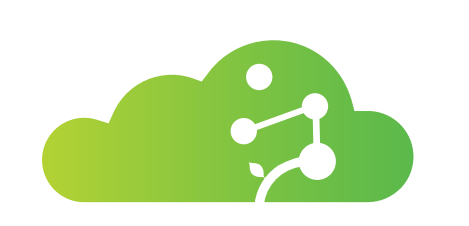

# Expansion

Web, L.A.M.P., Data

Increase the capacity and performance of local environments